## Hinweise zur Erstanmeldung beim fuxNoten Elternzugang:

Bitte nutzen Sie die Zugangsdaten aus dem Erstlogin-Brief, um sich für das Elternportal freizuschalten. Besuchen Sie folgende Seite, um zum Elternportal zu gelangen:

## https://100448.fuxnoten.online/webinfo

Alternativ können Sie den Zugang über die Homepage der Schule über den Menüpunkt  $\rightarrow$  Unsere Schule  $\rightarrow$  Elternportal (Notenbuch) erreichen.

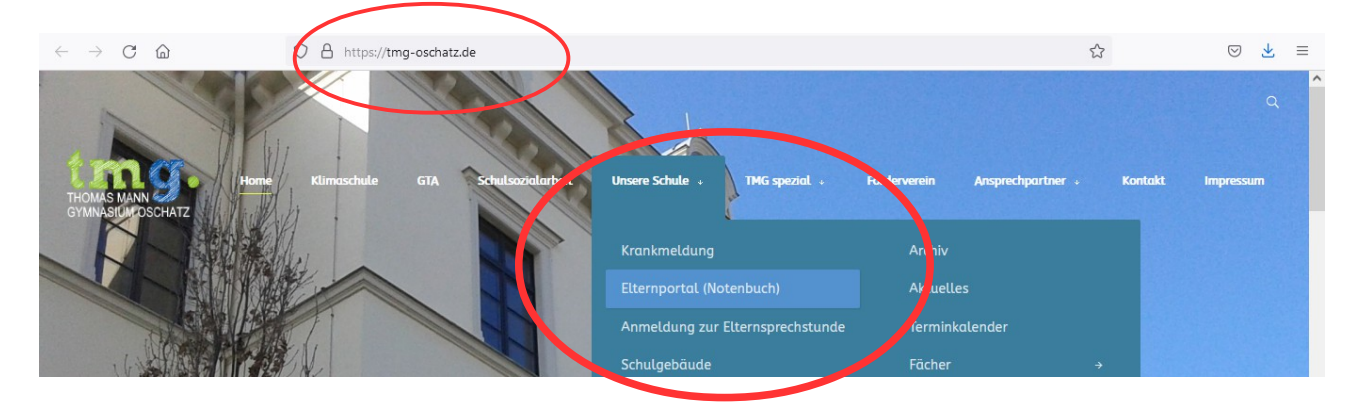

Auf der Startseite des Elternportals geben Sie im Feld Nutzer den Erstlogin Nutzernamen und im Feld Passwort das Erstlogin Passwort ein.

## **fuxNoten**<sup>®</sup> Thomas-Mann-Gymnasium Oschatz

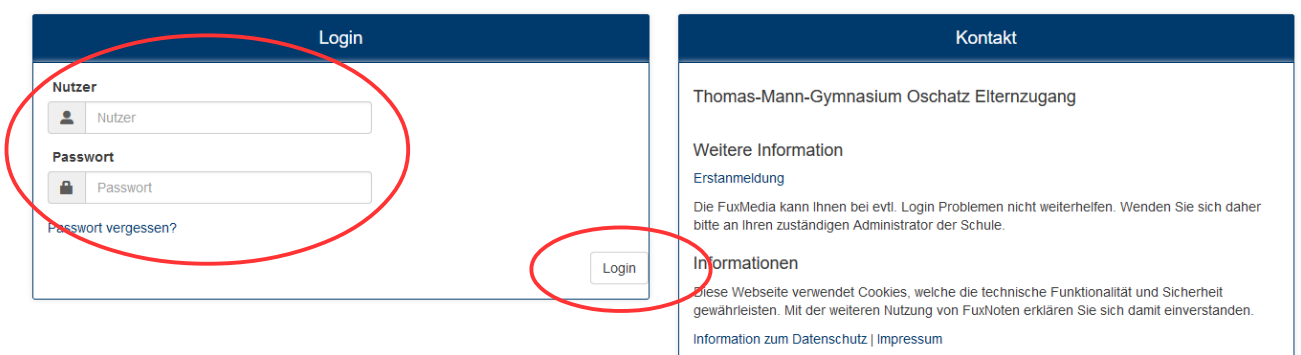

Willkommen im FuxNoten-Elternportal - Thomas-Mann-Gymnasium Oschatz

Nach der Eingabe der Erstlogin-Zugangsdaten erscheint folgende Seite:

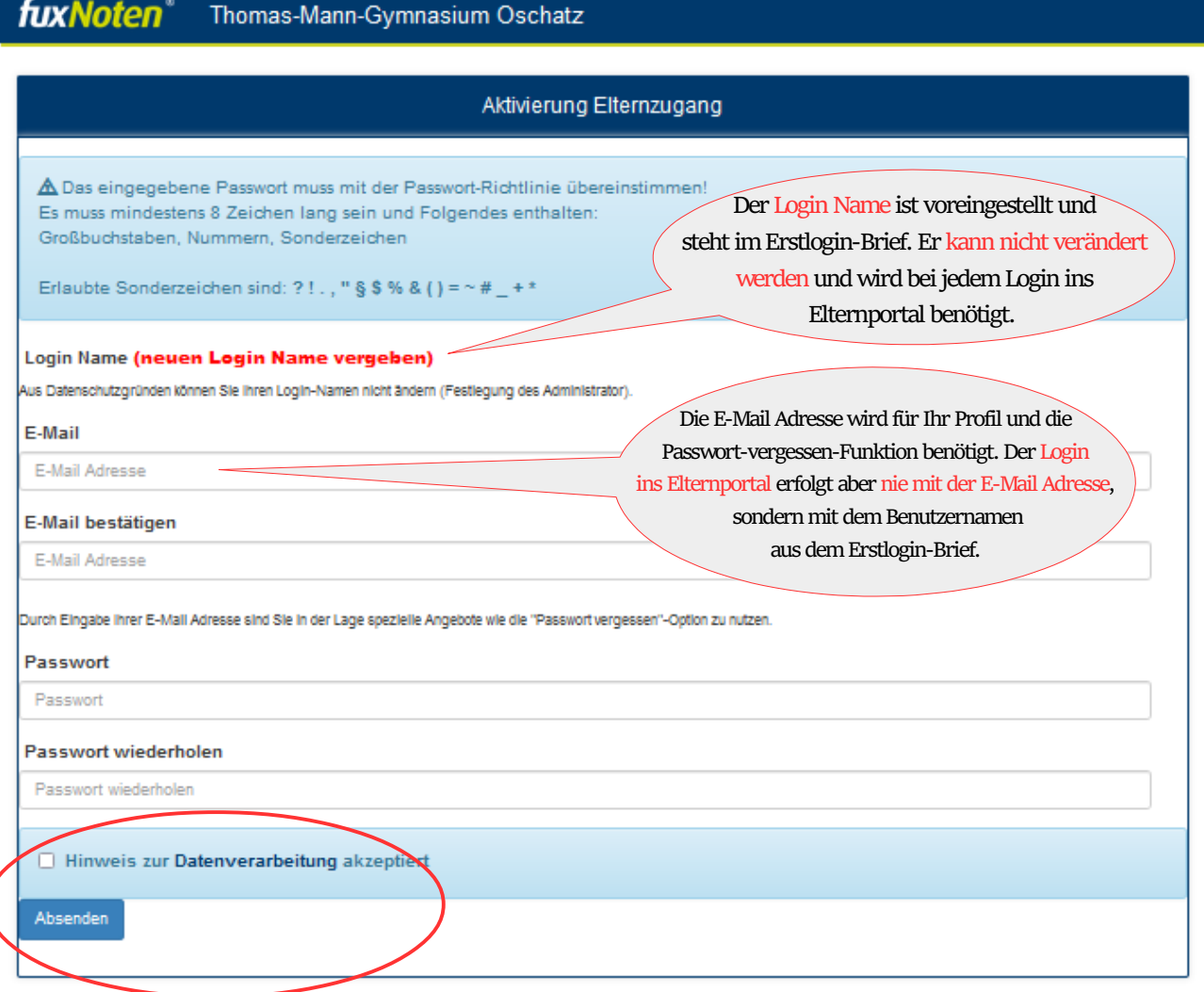

Geben Sie nun eine gültige e-mail Adresse an und wählen ein neues Passwort. Hinweis: Das Passwort muss bestimmten Passwort-Richtlinien entsprechen...

- mind 8 Zeichen
- mind. 1 Großbuchstabe
- mind. ein Sonderzeichen laut Liste

… und zweimal eingegeben werden, um Schreibfehler zu vermeiden. Bitte nehmen Sie den Hinweis zur Datenverarbeitung zur Kenntnis, indem Sie das Kästchen anklicken.

Achtung! Bitte verwahren Sie den Erstlogin-Brief an einem sicheren Ort, da der Benutzername unveränderlich ist und Sie diesen für jeden Login ins Elternportal benötigen.

Mit freundlichen Grüßen,

Mario Köhler (koehler.mario@tmg-oschatz.lernsax.de) (Beauftragter für fuxNoten)